# The sidenotes package<sup>\*</sup>

Andy Thomas andy.thomas(at)uni-bielefeld.de

Oliver Schebaum

November 29, 2011

#### Abstract

This package tries to allow typesetting of rich content in the margin. This includes text, but also figures, captions, tables and citations. This is common in science textbooks such as Feyman's Lectures on Physics.

### Contents

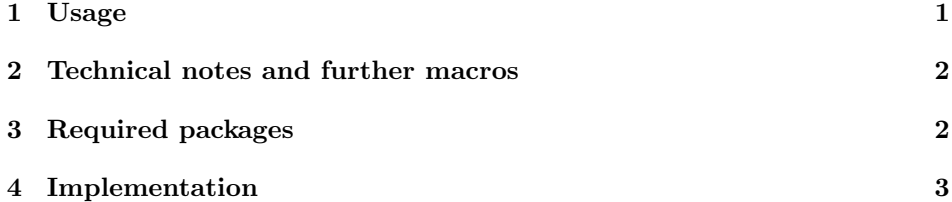

## 1 Usage

| sidenote      | The macro is very similar to the footnote macro and tries to emulate its behavior. |
|---------------|------------------------------------------------------------------------------------|
|               | But like the name says, the note is put in the margin, hence the name sidenote. It |
|               | has the same parameters as footnote: \sidenote [number] {text}. The sidenote       |
|               | moves up or down (floats) to not overlap with other floats in the margin. All the  |
|               | sidenotes are subsequently numbered. The first, optional parameter will manually   |
|               | change the numbering of the sidenote.                                              |
| \sidenotemark | Sidenote tries to mimic the footnote behavior and tries to provide the same        |
|               | solutions. Sometimes it is not possible to directly call a sidenote macro, e.g. in |
|               | particular environments. Then, you can also use \sidenotemark [number] and         |
|               | \sidenotetext[number]{text} commands. \sidenotemark puts a mark at the             |
| \sidenotetext | current position. Then, outside of the environment that causes the trouble, it is  |
|               |                                                                                    |

<sup>∗</sup>This document corresponds to sidenotes v0.81, dated 2011/11/29.

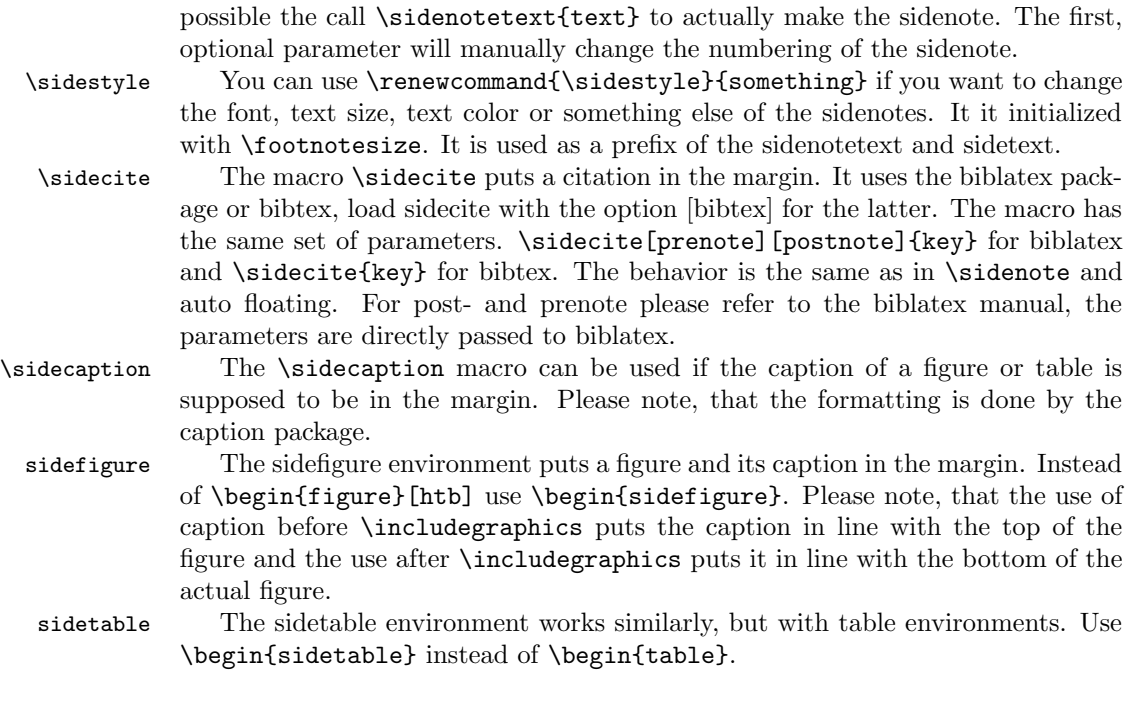

#### 2 Technical notes and further macros

\marginpar Sometimes it is useful to put text in the margin without a mark in the text. This can be achieved with \marginpar{text}. The \sidecaption macro relies on the marginnote package by Markus Kohm.

> When writing the package, we tried to be as general as possible. Someone can e.g. use sidenotes mixed with footnotes. Also, the package tries to provide only functionality and does not know anything about formatting such as margin text size, color or anything else. Only \sidestyle was added for convenience. If you are looking for a package that provides formatting defaults as well you might want to look into the tufte-latex packages.

### 3 Required packages

This package requires the following packages:

- marginnote supports another command to create notes in the margin. The notes are no floats and can be shifted up or down.
- caption is used to set figure and table captions in the margin and to allow formatting of these captions.

xifthen is used to test for empty, optional arguments.

#### 4 Implementation

```
\sidestyle This macro changes the text formatting of the sidenotes. Initially it just sets the
             text size to the footnote text size.
```

```
1 \newcommand*{\sidestyle}{\footnotesize}
```
We need a counter similar to the footnote counter and we want to have a buffer.

```
2 \newcounter{sidenote} % make counter
                3 \newcounter{@sidenotes@buffer}
                4 \setcounter{sidenote}{1} % init counter
    \sidenote Introduce the sidenote macro with an additional optional argument postfix to set
               the offset.
                5 \newcommand{\sidenote}[2][]{%
                6 \ifthenelse{\isempty{#1}}%
                7 {\sidenotemark%
                8 \sidenotetext{#2}}%
                9 {\sidenotemark[#1]%
               10 \sidenotetext[#1]{#2}}%
               11 \@ifnextchar\sidenote{\kern-0.07em\textsuperscript{,}}{\@ifnextchar\sidecite{\kern-0.07em\textsuperscript{,}}{}}%
               12 }
\sidenotemark Sidenotemark is supposed to work similarly to footnotemark.
               13 \newcommand{\sidenotemark}[1][]{%
               14 \nobreak\hspace{0.1pt}\nobreak%
               15 \ifthenelse{\isempty{#1}}%
               16 {\textsuperscript{\thesidenote}%
               17 \refstepcounter{sidenote}}% if no argument is given use sidenote counter%
               18 {\setcounter{@sidenotes@buffer}{\value{sidenote}}%
               19 \setcounter{sidenote}{#1}%
               20 \textsuperscript{\thesidenote}% print out the argument otherwise
               21 \setcounter{sidenote}{\value{@sidenotes@buffer}}}%
               22 \@ifnextchar\sidenote{\textsuperscript{,}}{}%
               23 \ignorespaces%
               24 }%
\sidenotetext Sidenotetext is supposed to work similarly to footnotetext. The additional, op-
```

```
tional argument postfix sets the offset.
```

```
25 \newcommand{\sidenotetext}[2][]{%
26 \ifthenelse{\isempty{#1}}{% sitenotemark given?
27 \addtocounter{sidenote}{-1}%
28 \marginpar{\textsuperscript{\thesidenote}{} \sidestyle#2}%
29 \addtocounter{sidenote}{1}}%
30 {\marginpar{\textsuperscript{#1} \sidestyle#2}%
31 }% fi
32 }%
```
\sidecite Sidecite puts the citation in the margin. The additional, optional argument postfix sets the offset. Please note, that it only works with biblatex and uses its syntax.

```
33 \ifthenelse{\boolean{@sidenotes@bibtex}}
              34 {\newcommand{\sidecite}[1]{%
              35 \sidenote{\bibentry{#1}}%
              36 }}
              37 {\newcommand{\sidecite}[1][]{%
              38 \@ifnextchar[{%
              39 \expandafter\@sidenotes@sidecitedo\@sidenotes@getnextopt{#1}%
              40 }{%
              41 \@sidenotes@sidecitedo{#1}{}%
              42 }%
              43 }
              44 \newcommand{\@sidenotes@getnextopt}{}
              45 \long\def\@sidenotes@getnextopt#1[#2]{{#1}{#2}}
              46 \newcommand{\@sidenotes@sidecitedo}[3]{%
              47 \sidenote{\fullcite[#1][#2]{#3}}%
              48 }}%
\sidecaption Sidecaption puts the caption in the margin. It never floats with the other text in
              the margin, it has to be next to the figure.
              49 \newcommand{\sidecaption}[2][]{%
              50 \ifthenelse{\isempty{#1}}%
              51 {\marginnote{\caption{#2}}}%
              52 {\marginnote{\caption[#1]{#2}}}%
              53 }%
 sidefigure The sidefigure is similar to the figure environment. But the figure is put in the
              margin.
              54 \newsavebox{\@sidenotes@sidefigurebox}
              55 \newenvironment{sidefigure}[1][]%
              56 {\begin{lrbox}{\@sidenotes@sidefigurebox}%
              57 \begin{minipage}{\marginparwidth}%
              58 \captionsetup{type=figure}}%
              59 {\end{minipage}%
              60 \end{lrbox}%
              61 \marginpar{\usebox{\@sidenotes@sidefigurebox}}
              62 }
  sidetable The sidetable is similar to the table environment. But the table is put in the
              margin.
              63 \newsavebox{\@sidenotes@sidetablebox}
              64 \newenvironment{sidetable}[1][]%
              65 {\begin{lrbox}{\@sidenotes@sidetablebox}%
              66 \begin{minipage}{\marginparwidth}%
              67 \captionsetup{type=table}%
              68 \sidestyle}%
              69 {\end{minipage}%
              70 \end{lrbox}%
              71 \marginpar{\usebox{\@sidenotes@sidetablebox}}
              72 }
```
## Index

Numbers written in italic refer to the page where the corresponding entry is described; numbers underlined refer to the code line of the definition; numbers in roman refer to the code lines where the entry is used.

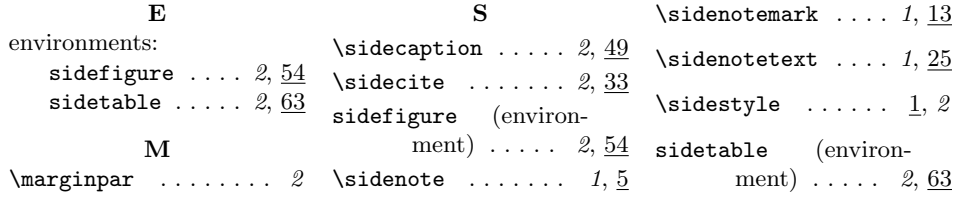

# Change History

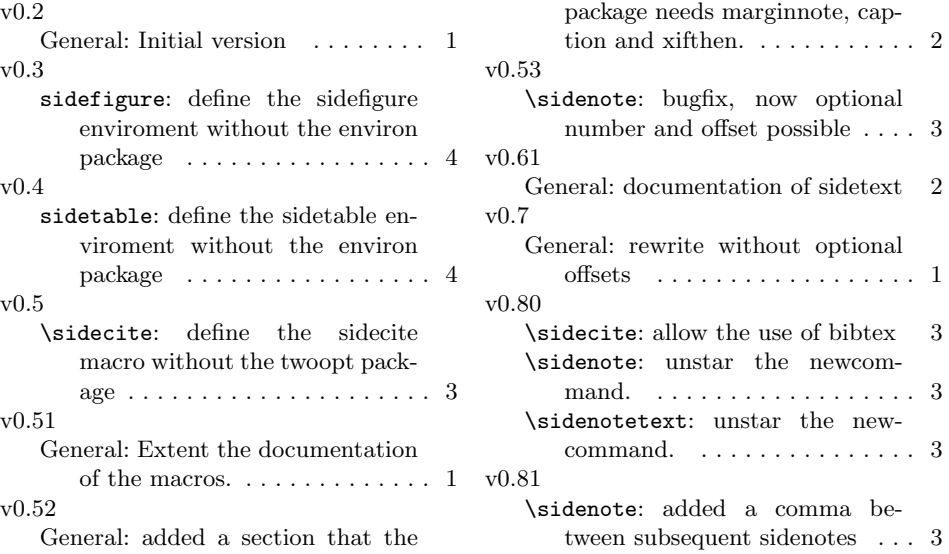